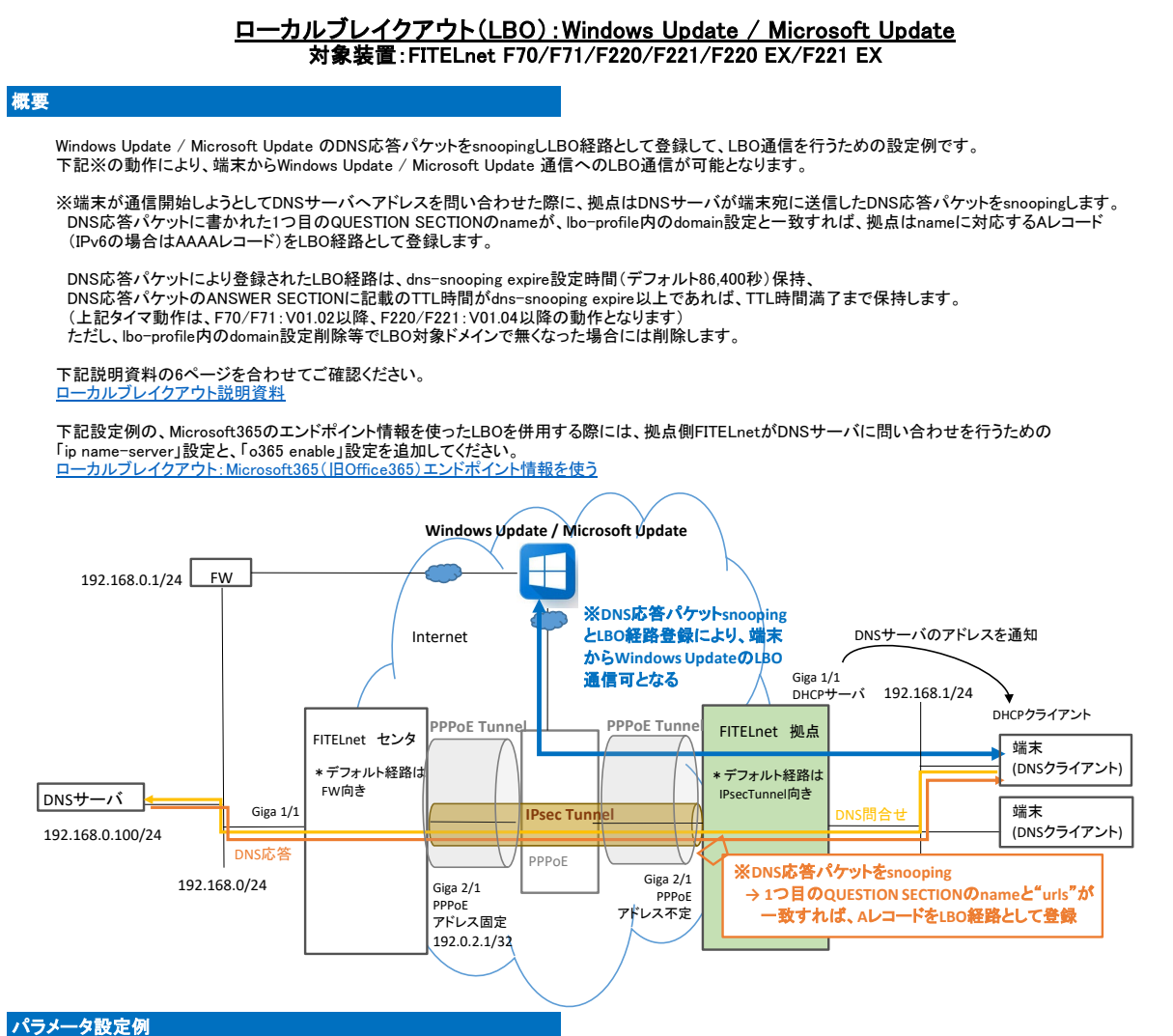

設定例

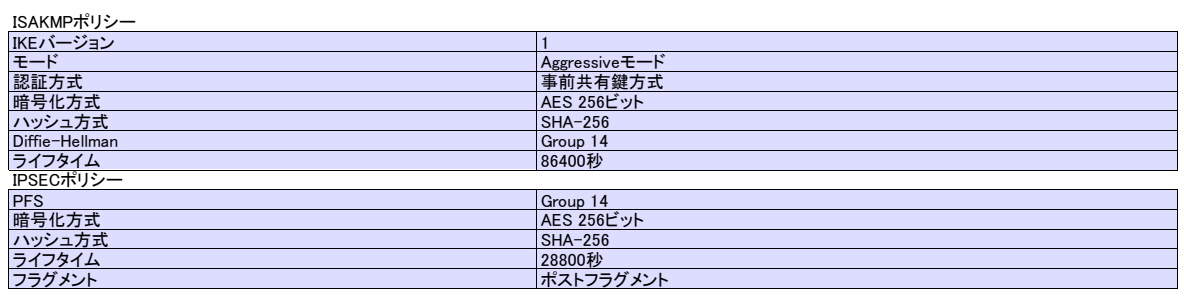

### コマンド設定例

## センタ側FITELnetの設定

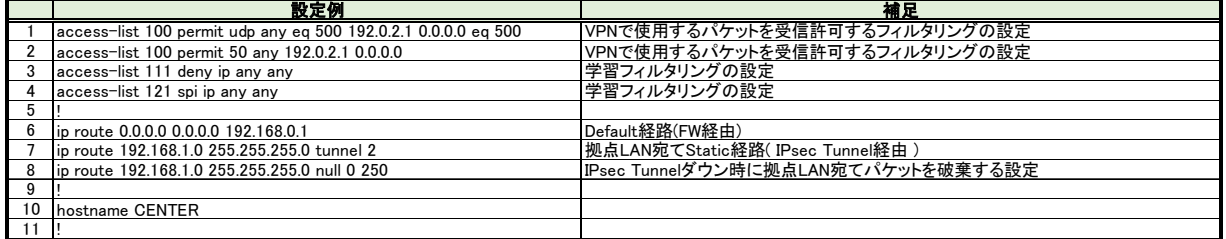

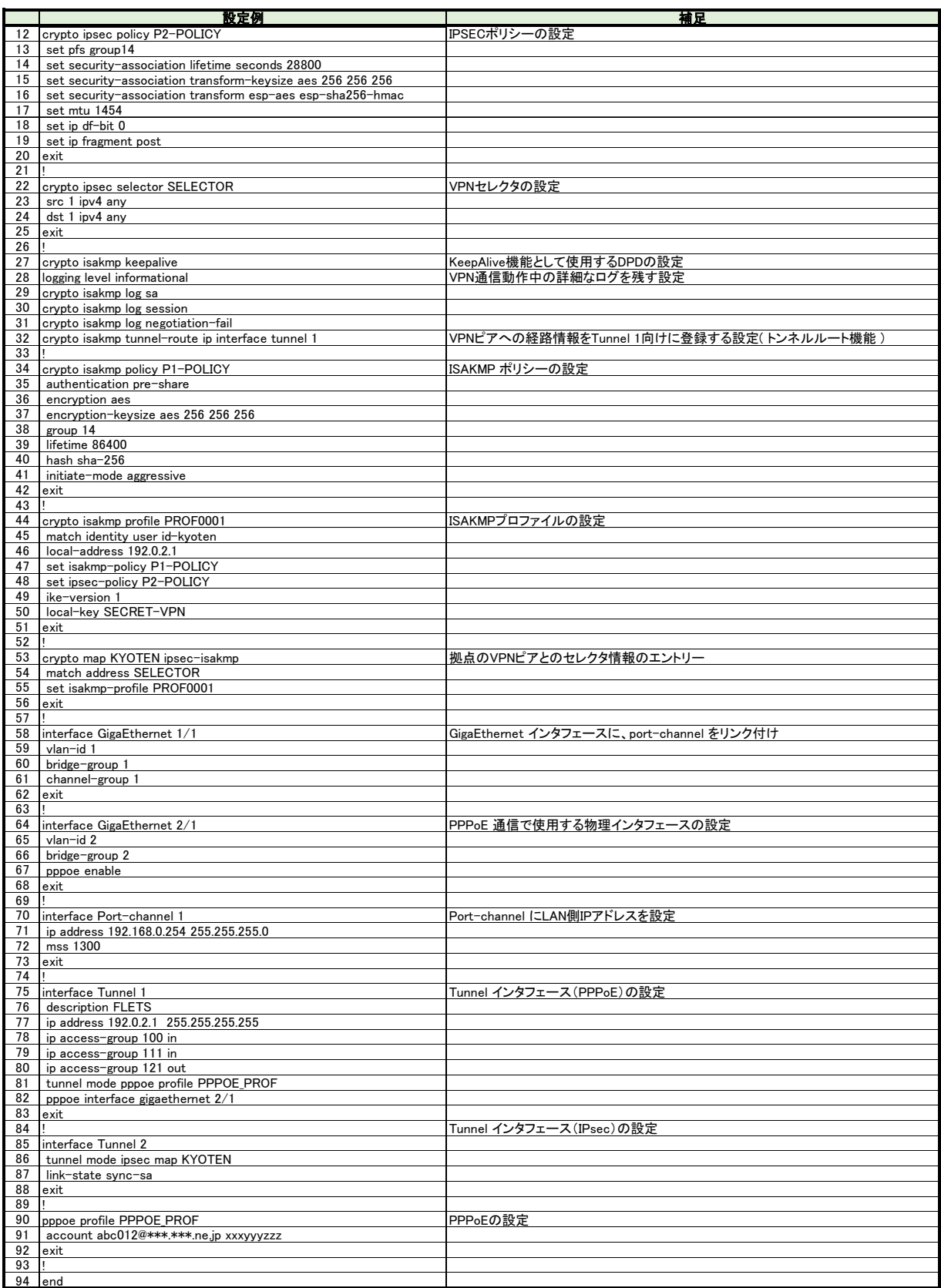

# 拠点側FITELnetの設定

#### 黄色セル:LBO機能、もしくは上記構成にてLBO機能を利用するために必要な設定です。 赤色セル:Windows Update / Microsoft Update をLBOするために必要な設定です。

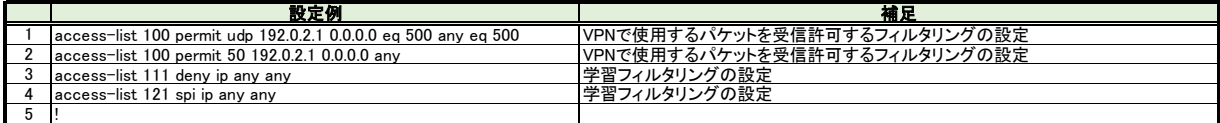

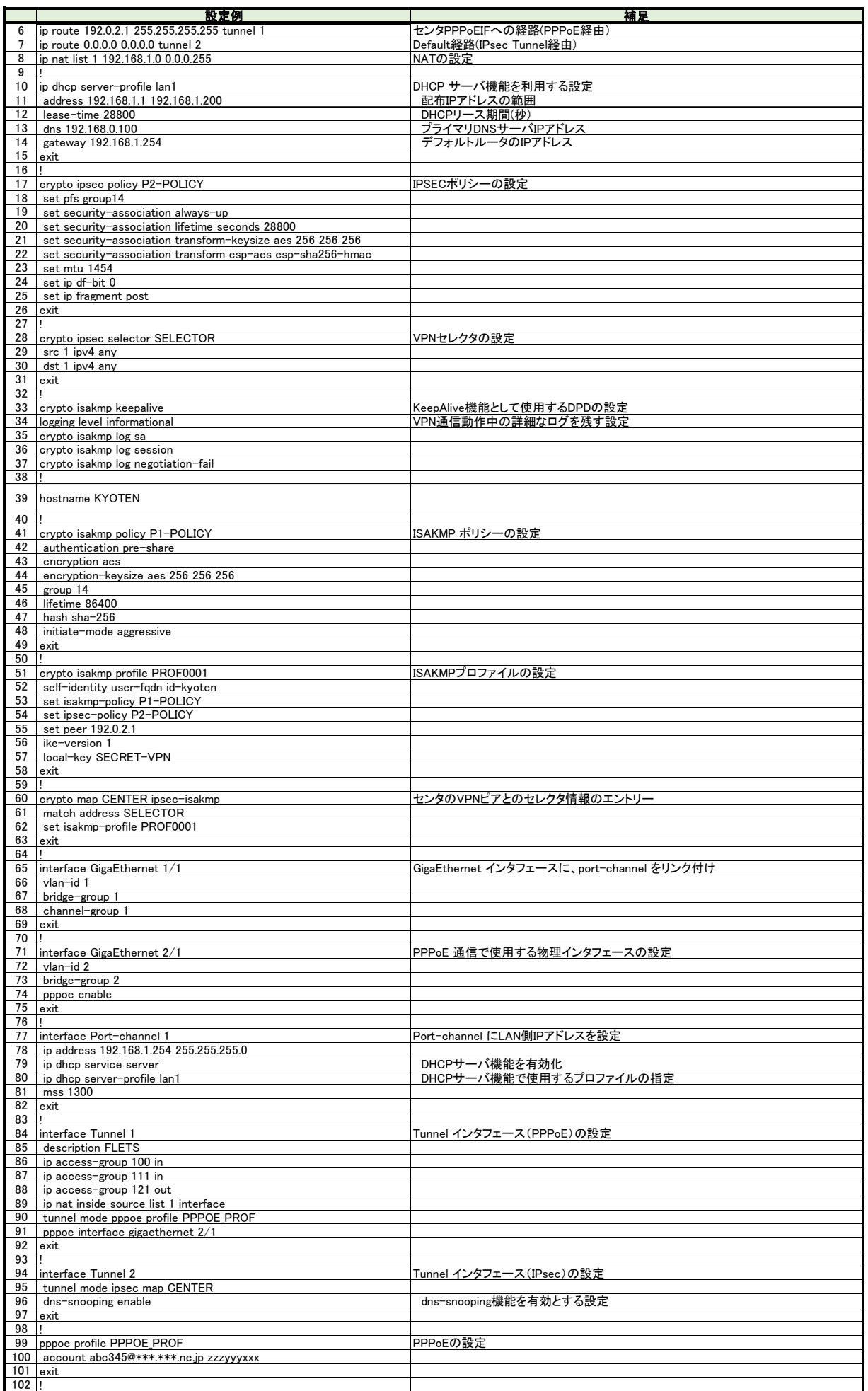

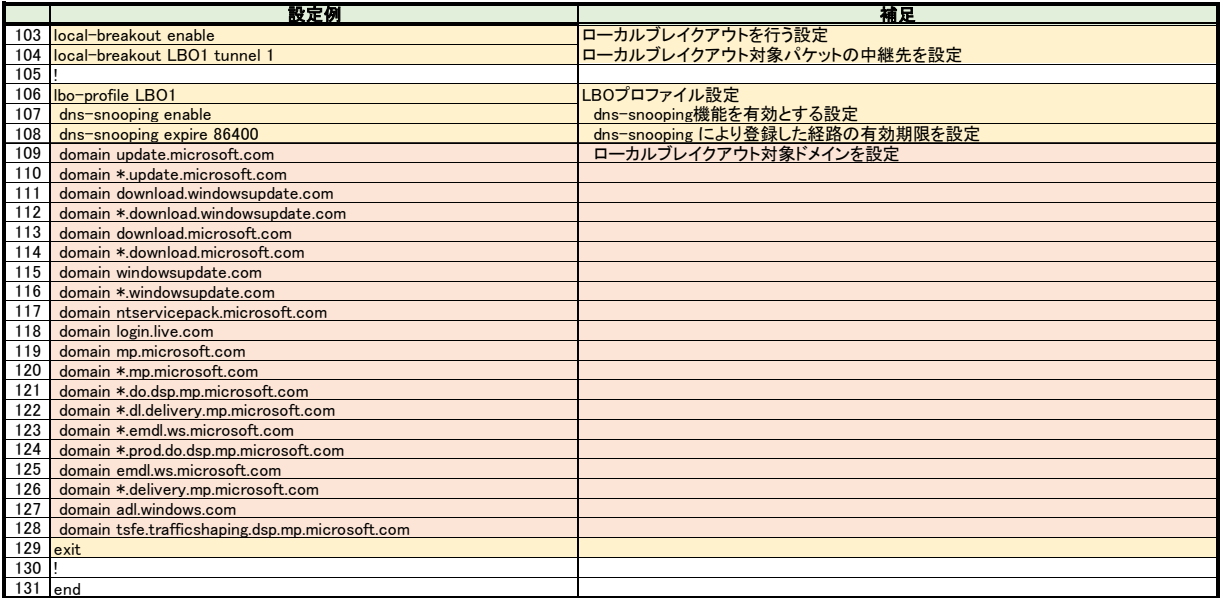